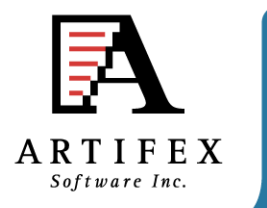

## Ghostscript Status OpenPrinting summit April 2012

Michael Vrhel, Ph.D. Artifex Software Inc. San Rafael CA

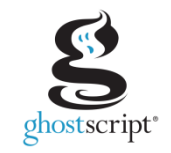

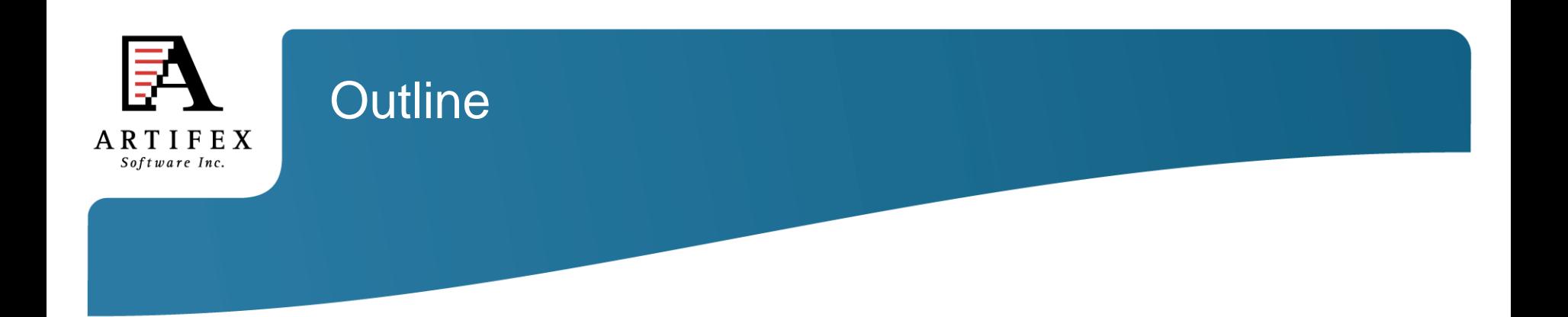

#### Ghostscript overview

What is new and what is coming…

Color architecture

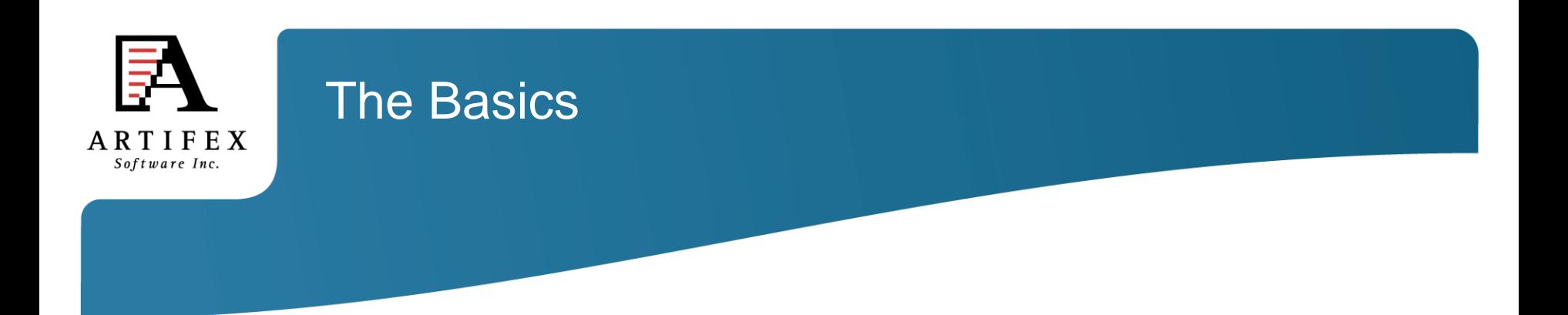

Ghostscript is a document conversion and rendering engine.

Written in C ANSI 1989 standard (ANS X3.159-1989)

Essential component of the Linux printing pipeline.

Dual GPL/Proprietary licensed. Artifex owns the copyright.

Source and documentation available at [www.ghostscript.com](http://www.ghostscript.com/)

![](_page_3_Figure_0.jpeg)

![](_page_4_Picture_0.jpeg)

Understanding devices is a major key to understanding ghostscript.

Devices can have high-level functionality. e.g. pdfwrite can handle text, images, patterns, shading, fills, strokes and transparency directly.

Devices may be set up to handle only certain high-level operations.

Graphics library has "default" operations. e.g. text turns into bitmaps, images decomposed into rectangles.

In embedded environments, calls into hardware can be made.

Raster devices require the graphics library to do all the rendering.

![](_page_5_Picture_0.jpeg)

High speed halftoning (SIMD SSE) CMYK planar devices. (9.04)

Support for anti-aliasing when source contains transparency (9.04)

Re-enable of x11alpha as default device on Unix systems (9.04)

Object based color rendering (9.04)

Improved Black control in CMYK output (9.04)

![](_page_6_Picture_0.jpeg)

Source ICC Profile / Rendering intent override (9.04)

Git source control (9.04)

Experimental text extraction device released (9.04)

Now ships with littleCMS 2.3 (9.05)

Support for Proofing ICC Profiles (9.05)

![](_page_7_Picture_0.jpeg)

Support for Device Link ICC Profile (9.05)

Support for unmanaged color (9.05)

Embedding of ICC profiles in the TIFF, JPEG and PNG output devices (9.05)

Font set distributed with Ghostscript changed to the standard 35 Postscriptcompatible fonts distributed by URW (9.05)

Includes modified OpenJPEG sources for JPEG2000 decoding (9.05)

![](_page_8_Picture_0.jpeg)

Support for Output Rendering Intent. (in trunk)

Support for custom named color replacement with DeviceN color spaces.

Support for different black point compensations.

Lazy initializations for default ICC profiles.

Upgrade of separation devices (speed improvements and no longer limited on number of colors supported).

![](_page_9_Figure_0.jpeg)

![](_page_10_Picture_0.jpeg)

## Ghostscript Color Architecture

- Easy to interface different CMM with Ghostscript.
- ALL color spaces defined in terms of ICC profiles.
- Linked transformations and internally generated profiles cached.
- Easily accessed manager for ICC profiles.
- Easy to specify default profiles for DeviceGray, DeviceRGB and DeviceCMYK.
- Devices communicate their ICC profiles and have their ICC profile set.
- Operates efficiently in a multithreaded environment.
- Handles named colors with ICC named color profile or proprietary format.
- ICC Color management of Device-N colors or customizable spot handling.
- Includes object type (e.g. image, graphic, text) and rendering intent into the computation of the linked transform

![](_page_11_Picture_0.jpeg)

- Ability to override document embedded ICC profiles with Ghostscript's default ICC profiles.
- Easy to specify unique **source** ICC profiles to use with CMYK and RGB graphic, image and text objects.
- Easy to specify unique **destination** ICC profiles to use with graphic, image and text objects.
- Easy to specify different rendering intents (perceptual, colorimetric, saturation, absolute colorimetric) for graphic, image and text objects.
- Control to force gray source colors to black ink only for devices that support black ink (e.g. CMYK).

![](_page_12_Figure_0.jpeg)

![](_page_13_Figure_0.jpeg)

Link entries are reference counted.

Links are only released if we are at maximum number (or memory), new request is made and a Ref Count is one.

![](_page_14_Picture_0.jpeg)

#### Named Colors

![](_page_14_Picture_119.jpeg)

![](_page_14_Picture_120.jpeg)

Missing from ICC profile is ability to use tint information. We provide opportunity for CMM to use. If it cannot, then alternate tint transform is used.

A look-up-table.

There is an ICC profile format for named colors.

In many applications, a custom format is used.

For some companies this is their value added.

int gscms transform named color(gsicc link t \*icclink, float tint value, const char \*ColorName, gx color value device values[]);

![](_page_15_Picture_0.jpeg)

- PS and PDF CIE color spaces are converted to ICC forms that the CMM can handle.
- PS mappings are all 1-way. Device to CIEXYZ or CIEXYZ to Device.
- Procedural mappings are sampled.
- Because of the multiple matrix operations and procedural mappings, some PS color spaces that do not include MLUTs will give rise to ICC profiles that do include MLUTs.

![](_page_16_Picture_0.jpeg)

#### Example PS CIEABC

![](_page_16_Figure_2.jpeg)

![](_page_16_Figure_3.jpeg)

![](_page_17_Picture_0.jpeg)

- Ghostscript creates ICC profiles from PDF and PS CIE colorspace definitions (e.g. CalRGB, CIEABC, CIEDEFG)
- To avoid repeated creations, these profiles are cached based upon a hash code that is related to the resource ID.
- Cache is designed such that MRU item is at the top of the list.
- Profiles are only released if we are at maximum number (or memory), new request is made and a reference count is one.

![](_page_18_Picture_0.jpeg)

- For Device N output, very simple to provide capability for N-color ICC profile.
- Many desire to have CM with CMYK and to pass additional spot colors unmolested.
- For DeviceN input color, XPS requires ICC profile. PDF and PS use an alternate tint transform.
- Architecture provides capability to define N-color ICC profile for DeviceN input colors to replace the alternate tint transform if desired.

![](_page_19_Picture_0.jpeg)

#### Current Color Command Line Interface

#### **Source Default Profiles**

-sDefaultGrayProfile = my\_gray\_profile.icc -sDefaultRGBProfile = my\_rgb\_profile.icc -sDefaultCMYKProfile = my\_cmyk\_profile.icc -sDeviceNProfile = my\_devicen.icc

- 
- 
- 
- 
- -sNamedProfile  $=$  my\_namedcolor\_profile.icc

#### **Device Profile**

#### **ICC Search Directory**

- -sOutputICCProfile = my\_device\_profile.icc
- -sICCProfilesDir = c:/my\_iccprofiles/

![](_page_20_Picture_0.jpeg)

#### Current Color Command Line Interface

#### **Other Settings**

 $-dRenderlntent$  = intent  $(0, 1, 2, 3)$  $-dOverriedelCC$   $= true/false$  $-d$ DeviceGrayToK  $=$  true/false -dUseFastColor = true/false

- -sProofProfile  $=$  my\_proof\_profile.icc
- -sDeviceLinkProfile = my\_link\_profile.icc
	-
	-
	-
	-

![](_page_21_Figure_0.jpeg)

![](_page_22_Picture_0.jpeg)

## Object Dependent Color Management Source Profiles

Source object dependent control achieved through the command line Specification:

-sSourceObjectICC = filename

Contents of this file define what source profiles should be used with what objects

![](_page_22_Picture_68.jpeg)

![](_page_23_Picture_0.jpeg)

### Object Dependent Color Management Destination Profiles

Destination object dependent control achieved through the command line

- 
- -sTextICCProfile  $=$  my device text profile.icc
- -sGraphicICCProfile = my\_device\_graphic\_profile.icc
- -sImageICCProfile = my\_device\_image\_profile.icc
- -sTextIntent = intent -sGraphicIntent = intent
- -
- -simageIntent = intent

![](_page_24_Picture_0.jpeg)

## Example: Object Dependent CM Default Profiles

![](_page_24_Picture_2.jpeg)

RGB Graphic

Source file includes RGB and CMYK Images, graphics and text.

# **RGB TEXT**

![](_page_24_Picture_7.jpeg)

![](_page_24_Picture_8.jpeg)

**CMYK** Image

![](_page_25_Picture_0.jpeg)

## Example: Object Dependent CM Source Profiles Vary

In this case, different ICC profiles were specified to be used with RGB and CMYK graphic, image, and text objects via the Ghostscript command line with  $-$ sSourceObjectICC = filename.

Graphic CMYK cmyk\_src\_cyan.icc 0 Image CMYK cmyk\_src\_magenta.icc 0 Text CMYK cmyk\_src\_yellow.icc 0 Graphic RGB rgb\_source\_red.icc 0 Image RGB rgb\_source\_green.icc 0 Text RGB rgb\_source\_blue.icc 0

![](_page_25_Picture_4.jpeg)

![](_page_25_Picture_5.jpeg)

**RGB** Image

**RGB TEXT** 

![](_page_25_Picture_8.jpeg)

CMYK Image

CMYK Graphic

![](_page_26_Picture_0.jpeg)

## Example: Object Dependent CM Source CMYK rendering intent varies

In this case, a special source ICC profile for CMYK objects was specified via the Ghostscript command line. The profile was deigned to give radically different results in different rendering intents.

Different rendering intents used for CMYK graphics, images and text

![](_page_26_Picture_68.jpeg)

![](_page_26_Picture_5.jpeg)

![](_page_26_Picture_6.jpeg)

**RGB TEXT** 

![](_page_26_Picture_9.jpeg)

![](_page_26_Picture_10.jpeg)

![](_page_27_Picture_0.jpeg)

### Example: Object Dependent CM Destination Profile varies

#### Different destination profiles specified for different objects

![](_page_27_Picture_3.jpeg)

![](_page_27_Picture_4.jpeg)

**RGB TEXT** 

-sGraphicICCProle = yellow\_output.icc -sImageICCProle = magenta\_output.icc -sTextICCProle = cyan\_output.icc

![](_page_27_Picture_7.jpeg)

CMYK Graphic

![](_page_28_Picture_0.jpeg)

## Example: Object Dependent CM Destination Intent varies

In this case, a special source ICC profile for CMYK objects was specified via the Ghostscript command line.

Different rendering intents used for graphics, images and text

- 
- 
- 
- $-d$ ImageIntent  $= 0$
- $-dGraphichlet$  = 1
- $-d$ TextIntent  $= 2$
- -dOverrideRI
- -sGraphicICCProle = cmyk\_des\_renderintent.icc  $-s$ ImageICCProle = cmyk des renderintent.icc
- -sTextICCProle = cmyk\_des\_renderintent.icc
	-

![](_page_28_Picture_15.jpeg)

![](_page_28_Picture_17.jpeg)

![](_page_28_Picture_18.jpeg)

![](_page_29_Picture_0.jpeg)

Two situations:

1) Can I print (or display) on device B what my output will look like if I were to print on device A?

Use a proofing profile.

2) Can I map my output to a common standard space (e.g. Forgra39) and then perform a device link transform to my actual device values?

Use a device-link profile.

![](_page_30_Picture_0.jpeg)

Proof Profile Only Case:

![](_page_30_Figure_2.jpeg)

![](_page_31_Picture_0.jpeg)

Device Link Profile Only Case:

![](_page_31_Figure_2.jpeg)

![](_page_32_Picture_0.jpeg)

Both proofing and device-link profile.

![](_page_32_Figure_2.jpeg)

![](_page_33_Picture_0.jpeg)

## Bug Tracking

#### http://bugs.ghostscript.com/

![](_page_33_Picture_3.jpeg)

![](_page_34_Picture_0.jpeg)

#### No Significant CUPs device issues

Issues with RGBW color space resolved

Transparency Pattern Color Spaces From CarioGraphics. Speed issue resolved.

Poor PDF creation from Cario seems to have also been resolved.

![](_page_34_Picture_5.jpeg)

![](_page_35_Picture_0.jpeg)

#### PDF Output Rendering Intent

Discussions on OpenICC list about ghostscript NOT supporting the output intent. (Bug 691952)

![](_page_35_Figure_3.jpeg)

OutputIntents array *(Optional; PDF 1.4) An array of output intent dictionaries describing the color characteristics of output devices on which the document might be rendered (see "Output Intents" on page 970).* 

![](_page_36_Picture_0.jpeg)

#### PDF Output Rendering Intent

<< /Type /OutputIntent /S /GTS\_PDFX /OutputCondition ( CGATS TR 001 ( SWOP ) ) /OutputConditionIdentifier ( CGATS TR 001 ) /RegistryName ( http://www.color.org ) /DestOutputProfile 100 0 R

 $\gt$ 

Per PDF Specification: **DestOutputProfile** *(Required if OutputConditionIdentifier does not specify a standard production condition; optional otherwise)* 

![](_page_37_Picture_0.jpeg)

That leaves us with three issues:

- 1) If multiple rendering intents are present, which one do we use?
- 2) If DestOutputProfile entry is not present, what should we do?
- 3) If output rendering intent ICC profile does not match the process color model of the output device how is the profile used?

![](_page_38_Picture_0.jpeg)

Solution is to introduce a new command line option:

-dUsePDFX3Profile  $=$   $\#$ 

Where # defines which output intent to use in the order that they occur in the document. If no number specified, first one encountered is used.

If no profile is present in the intent dictionary, a warning is displayed and the rendering intent is ignored.

If the output intent ICC profile does not match the process color model of the output device, then the output intent ICC profile is used as a proofing profile.

![](_page_39_Picture_0.jpeg)

Most devices make use of a memory device to buffer the rendered page.

Until recently, Ghostscript was primarily set up for use with chunky memory with the largest chunky pixel being 64 bits.

This presented a limitation for Separation devices with a large number of spot colors.

![](_page_39_Picture_4.jpeg)

64 bit word with CMYK + 4 spots

![](_page_40_Picture_0.jpeg)

One approach to solve this was to use a compressed color encoding scheme.

Since certain combinations are more likely to occur.

For example a pure 100% spot with no other colorants is going to be common in label printing.

In the presence of transparency and shadings **with** multiple colorants this approach begins to break down.

![](_page_41_Picture_0.jpeg)

Solution is to go to a planar memory memory model.

Advantage for laser print applications

**tiffsep** and **psdcmyk** devices will make use of this in 9.06 release

![](_page_41_Figure_4.jpeg)

![](_page_42_Picture_0.jpeg)

#### Thank you for your attention!

![](_page_42_Picture_2.jpeg)

#### michael.vrhel (at) artifex.com